## 既存ソフトの画面一覧

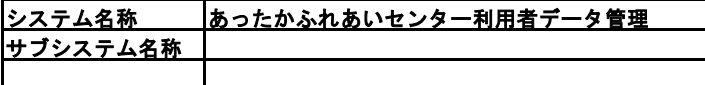

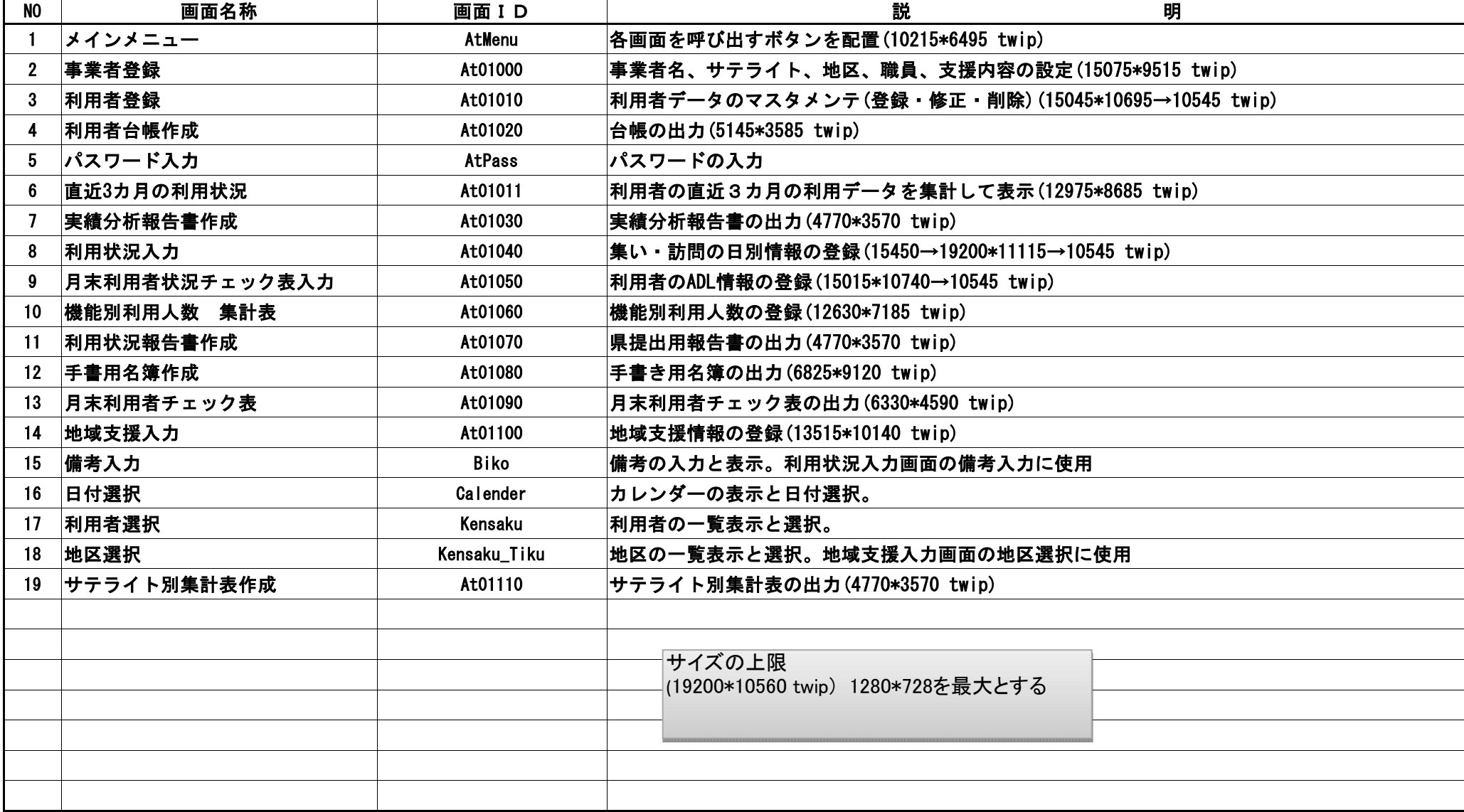

## 既存ソフトの帳票一覧

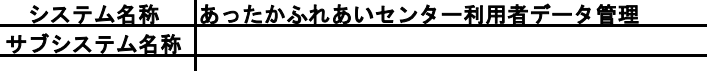

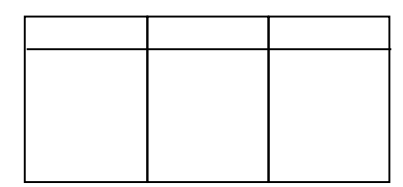

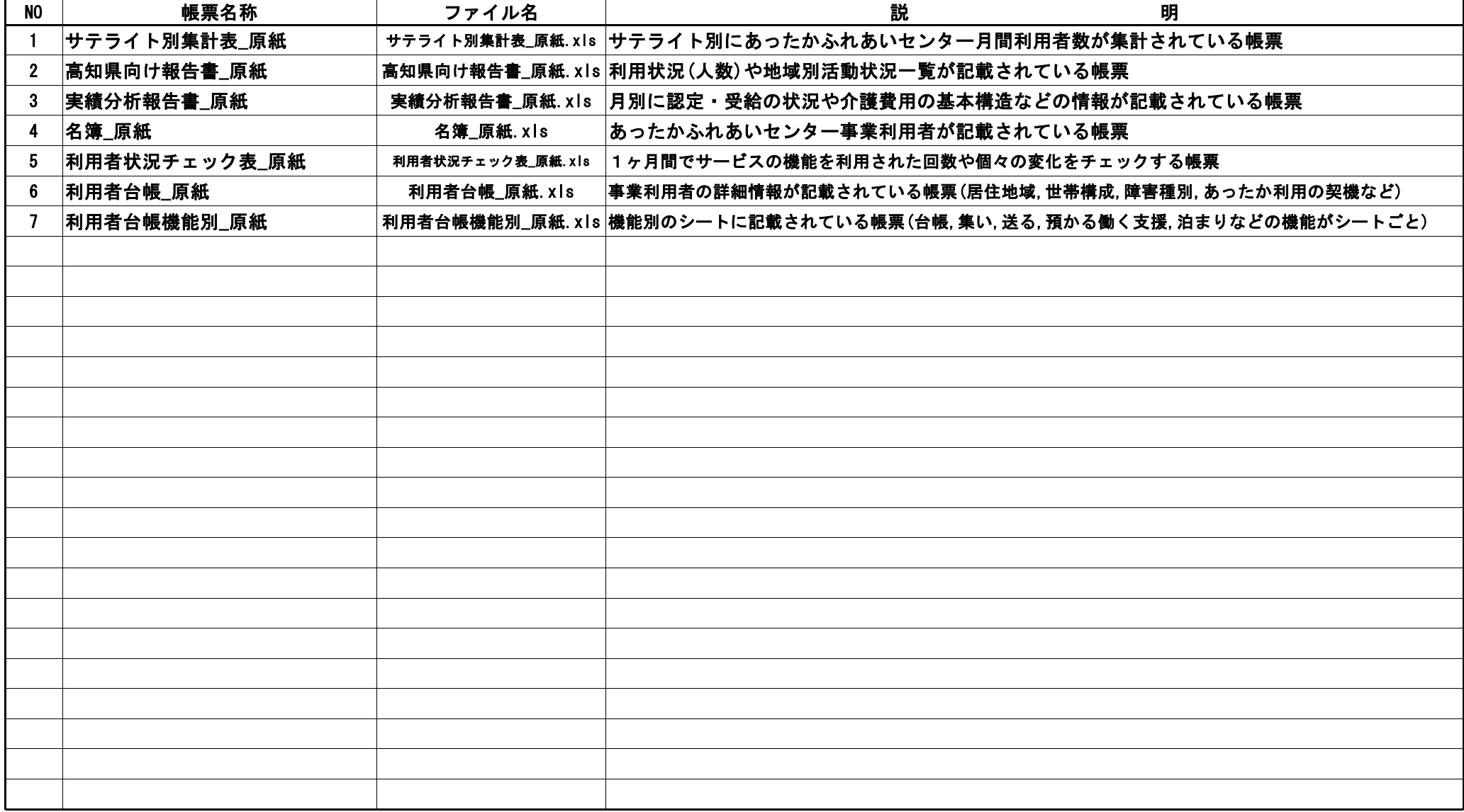